## Table des matières

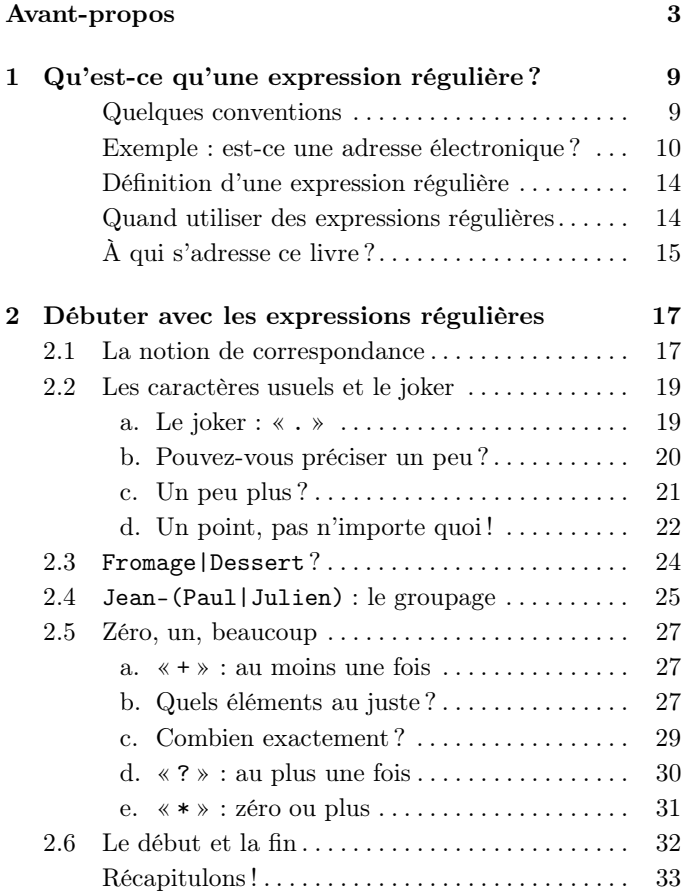

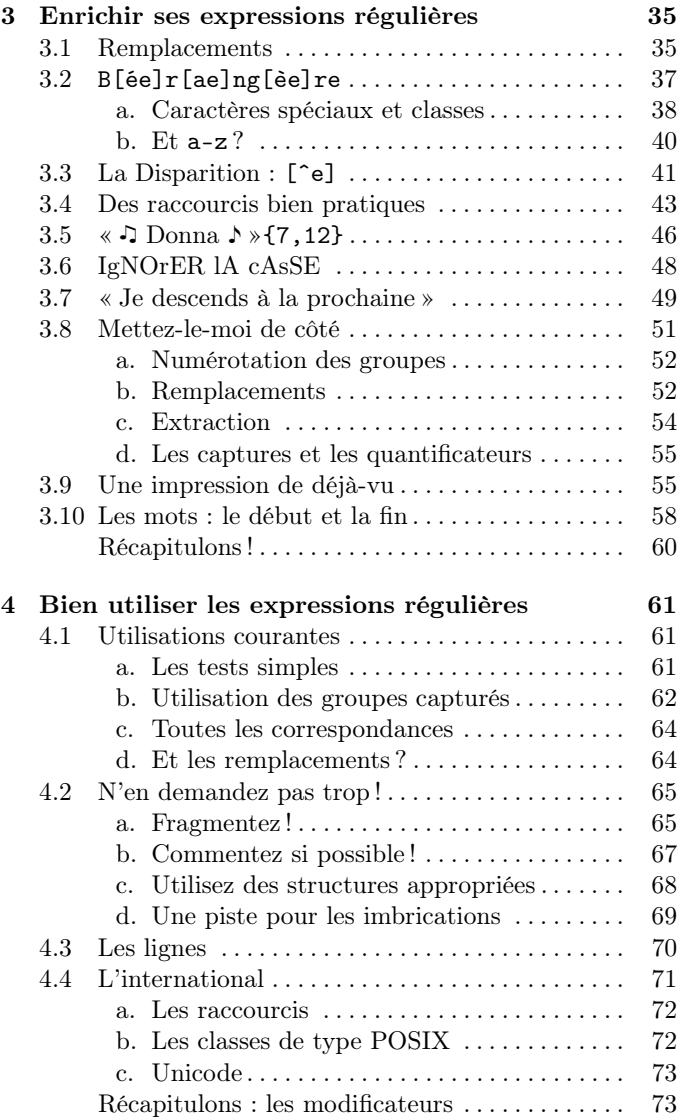

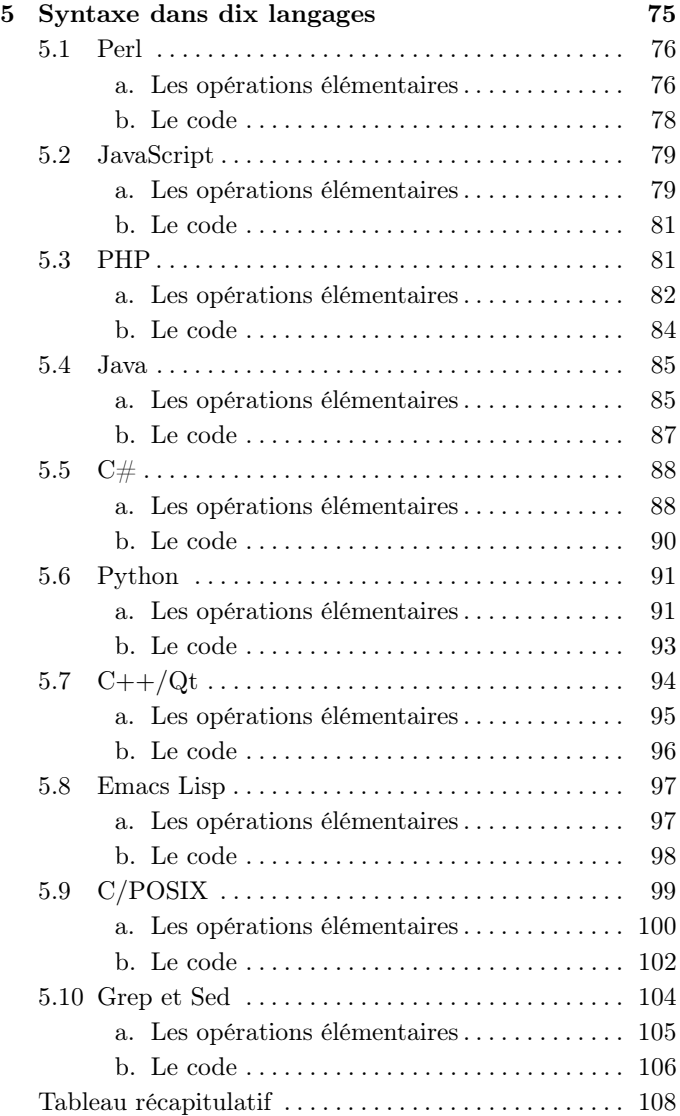

## Annexes

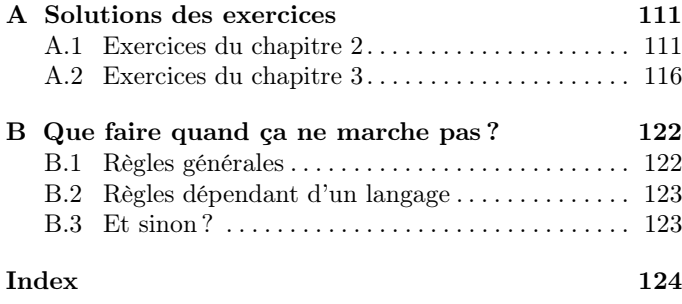